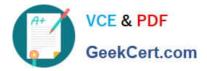

# 1Z0-051<sup>Q&As</sup>

Oracle Database 11g : SQL Fundamentals I

## Pass Oracle 1Z0-051 Exam with 100% Guarantee

Free Download Real Questions & Answers **PDF** and **VCE** file from:

https://www.geekcert.com/1Z0-051.html

100% Passing Guarantee 100% Money Back Assurance

Following Questions and Answers are all new published by Oracle Official Exam Center

Instant Download After Purchase

100% Money Back Guarantee

- 😳 365 Days Free Update
- 800,000+ Satisfied Customers

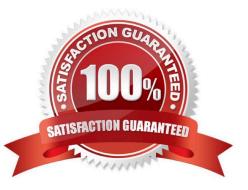

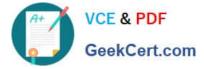

#### **QUESTION 1**

Examine the data in the CUST\_NAME column of the CUSTOMERS table. CUST\_NAME

Renske Ladwig Jason Mallin Samuel McCain Allan MCEwen Irene Mikkilineni Julia Nayer

You need to display customers\\' second names where the second name starts with "Mc" or "MC." Which query gives the required output?

A. SELECT SUBSTR(cust\_name, INSTR(cust\_name,\\' \\')+1) FROM customers WHERE INITCAP(SUBSTR(cust\_name, INSTR(cust\_name,\\' \\')+1))=\\'Mc\\';

B. SELECT SUBSTR(cust\_name, INSTR(cust\_name,\\' \\')+1) FROM customers WHERE INITCAP(SUBSTR(cust\_name, INSTR(cust\_name,\\' \\')+1)) LIKE \\'Mc%\\';

C. SELECT SUBSTR(cust\_name, INSTR(cust\_name,\\' \\')+1) FROM customers WHERE SUBSTR(cust\_name, INSTR(cust\_name,\\' \\')+1) LIKE INITCAP(\\'MC%\\');

D. SELECT SUBSTR(cust\_name, INSTR(cust\_name,\\'\\')+1) FROM customers WHERE INITCAP(SUBSTR(cust\_name, INSTR(cust\_name,\\'\')+1)) = INITCAP(\\'MC%\\');

Correct Answer: B

#### **QUESTION 2**

View the Exhibit and examine the structure of the CUSTOMERS table.

| Name                 | Null?    | Type          |
|----------------------|----------|---------------|
| CUST_ID              | NOT NULL | NUMBER        |
| CUST_FIRST_NAME      | NOT NULL | WARCHAR2 (20) |
| CUST_LAST_NAME       |          | VARCHAR2 (40) |
| CUST_GENDER          | NOT NULL | CHAR (1)      |
| CUST_YEAR_OF_BIRTH   | NOT NULL | NUMBER (4)    |
| CUST_MARITIAL_STATUS | 5        | VARCHAR2 (20) |
| CUST_STREET_ADDRESS  | NOT NULL | VARCHAR2 (40) |
| CUST_POSTAL_CODE     | NOT NULL | VARCHAR2 (10) |
| CUST_CITY 0          | NOT NULL | VARCHAR2 (30) |
| CUST_STATE_PROVINCE  | NOT NULL | VARCHAR2 (40) |
| COUNTRY_ID           | NOT NULL | NUMBER        |
| CUST_INCOME_LEVEL    |          | VARCHAR2 (30) |
| CUST_CREDIT_LIMIT    |          | NUMBER MER    |
| CUST_EMAIL           |          | VARCHAR2      |

NEW\_CUSTOMERS is a new table with the columns CUST\_ID, CUST\_NAME and CUST\_CITY that have the same data types and size as the corresponding columns in the CUSTOMERS table. Evaluate the following INSERT statement:

INSERT INTO new\_customers (cust\_id, cust\_name, cust\_city) VALUES(SELECT cust\_id,cust\_first\_name||''||cust\_last\_name,cust\_city FROM customers WHERE cust\_id > 23004);

The INSERT statement fails when executed. What could be the reason?

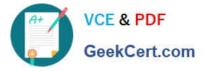

A. The VALUES clause cannot be used in an INSERT with a subquery

B. The total number of columns in the NEW\_CUSTOMERS table does not match the total number of columns in the CUSTOMERS table

C. The WHERE clause cannot be used in a sub query embedded in an INSERT statement

D. Column names in the NEW\_CUSTOMERS and CUSTOMERS tables do not match

Correct Answer: A

Copying Rows from Another Table

Write your INSERT statement with a subquery:

Do not use the VALUES clause.

Match the number of columns in the INSERT clause to those in the subquery. Inserts all the rows returned by the subquery in the table, sales\_reps.

#### **QUESTION 3**

Examine the structure and data in the PRIC E\_LIST table: Name Null? Type ------ -----------PROD\_D NOT NULL NUMBER(3)

PROD\_PRICE VARCHAR2(10)

PROD\_ID PROD PRICE

100 \$234.55 101 \$6,509.75 102 \$1,234 in the same format as the PROD\_PRICE. Which SQL statement would give the required result?

A. SELECT TO\_CHAR(prod\_price\* .25.\\'\$99.999.99\\') FROM PRICEJLIST:

B. SELECT TO\_CHAR(TO\_NUMBER(prod\_price)\* .25.\\'\$99.999.00\\') FROM PRICE\_LIST;

C. SELECT TO\_CRAR(TO\_NUMBER(prod\_price.\\'S99.999.99\\')\* .25.\\'\$99.999.00\\') FROM PRICE\_LIST:

D. SELECT TO\_NUMBER(TO\_NUMBER(prod\_price.,\$99.999.99\\')\* .25/\$99.999.00\\') FROM PRICE\_LIST:

Correct Answer: C

#### **QUESTION 4**

View the Exhibit and examine the structure of CUSTOMERS and SALES tables.

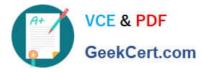

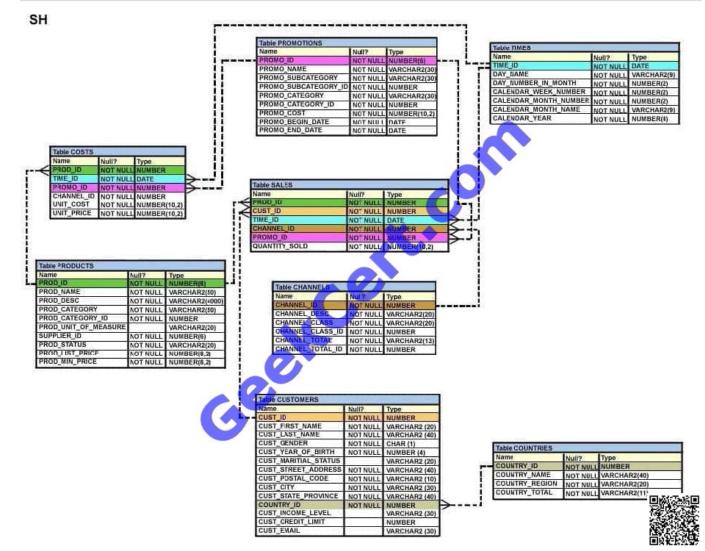

Evaluate the following SQL statement:

UPDATE (SELECT prod\_id, cust\_id, quantity\_sold, time\_id

FROM sales)

SET time\_id = '22-MAR-2007

WHERE cust\_id = (SELECT cust\_id

**FROM** customers

WHERE cust\_last\_name = \\'Roberts\\' AND

credit\_limit = 600);

Which statement is true regarding the execution of the above UPDATE statement?

- A. It would not execute because two tables cannot be used in a single UPDATE statement.
- B. It would not execute because the SELECT statement cannot be used in place of the table name.

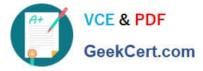

- C. It would execute and restrict modifications to only the columns specified in the SELECT statement.
- D. It would not execute because a subquery cannot be used in the WHERE clause of an UPDATE statement.

Correct Answer: C

One UPDATE statement can change rows in only one table, but it can change any number of rows in that table.

#### **QUESTION 5**

What is true about the WITH GRANT OPTION clause?

- A. It allows a grantee DBA privileges.
- B. It is required syntax for object privileges.
- C. It allows privileges on specified columns of tables.
- D. It is used to grant an object privilege on a foreign key column.
- E. It allows the grantee to grant object privileges to other users and roles.

Correct Answer: E

The GRANT command with the WITH GRANT OPTION clause allows the grantee to grant object privileges to other users and roles.

Incorrect Answers

- A: The WITH GRANT OPTION does not allow a grantee DBA privileges.
- B: It is not required syntax for object privileges. It is optional clause of GRANT command.
- C: GRANT command does not allows privileges on columns of tables.
- D: It is not used to grant an object privilege on a foreign key column.

OCP Introduction to Oracle 9i: SQL Exam Guide, Jason Couchman, p. 356-365 Chapter 8: User Access in Oracle

Latest 1Z0-051 Dumps

1Z0-051 Practice Test

1Z0-051 Study Guide

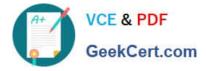

To Read the Whole Q&As, please purchase the Complete Version from Our website.

## Try our product !

100% Guaranteed Success
100% Money Back Guarantee
365 Days Free Update
Instant Download After Purchase
24x7 Customer Support
Average 99.9% Success Rate
More than 800,000 Satisfied Customers Worldwide
Multi-Platform capabilities - Windows, Mac, Android, iPhone, iPod, iPad, Kindle

We provide exam PDF and VCE of Cisco, Microsoft, IBM, CompTIA, Oracle and other IT Certifications. You can view Vendor list of All Certification Exams offered:

#### https://www.geekcert.com/allproducts

### **Need Help**

Please provide as much detail as possible so we can best assist you. To update a previously submitted ticket:

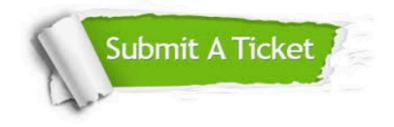

#### **One Year Free Update**

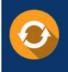

Free update is available within One Year after your purchase. After One Year, you will get 50% discounts for updating. And we are proud to boast a 24/7 efficient Customer Support system via Email.

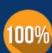

To ensure that you are spending on quality products, we provide 100% money back guarantee for 3<u>0 days</u>

**Money Back Guarantee** 

from the date of purchase

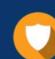

#### Security & Privacy

We respect customer privacy. We use McAfee's security service to provide you with utmost security for your personal information & peace of mind.

Any charges made through this site will appear as Global Simulators Limited. All trademarks are the property of their respective owners. Copyright © geekcert, All Rights Reserved.